## Addition de Nombres Entiers (C)

Utilisez la stratégie d'un nombre entier pour trouver chaque question.

 $(+20) + (+42) =$   $(-36) + (-25) =$   $(-43) + (+7) =$  $(+9) + (+36) =$   $(+16) + (+27) =$   $(-34) + (+2) =$  $(+21) + (-31) =$   $(-34) + (+38) =$   $(-42) + (-6) =$  $(+3) + (+29) =$   $(+15) + (+1) =$   $(-50) + (+3) =$  $(-26) + (-17) =$   $(-17) + (+14) =$   $(+31) + (+24) =$  $(+38) + (-20) =$   $(-21) + (-17) =$   $(-12) + (-30) =$  $(+46) + (+40) =$   $(-31) + (-2) =$   $(+46) + (-10) =$  $(+16) + (+44) =$   $(+39) + (-3) =$   $(+50) + (+26) =$  $(-10) + (+34) =$   $(-34) + (-47) =$   $(-19) + (-13) =$  $(+30) + (-8) =$   $(-46) + (-37) =$   $(+27) + (-40) =$ 

## Addition de Nombres Entiers (C) Réponses

Utilisez la stratégie d'un nombre entier pour trouver chaque question.

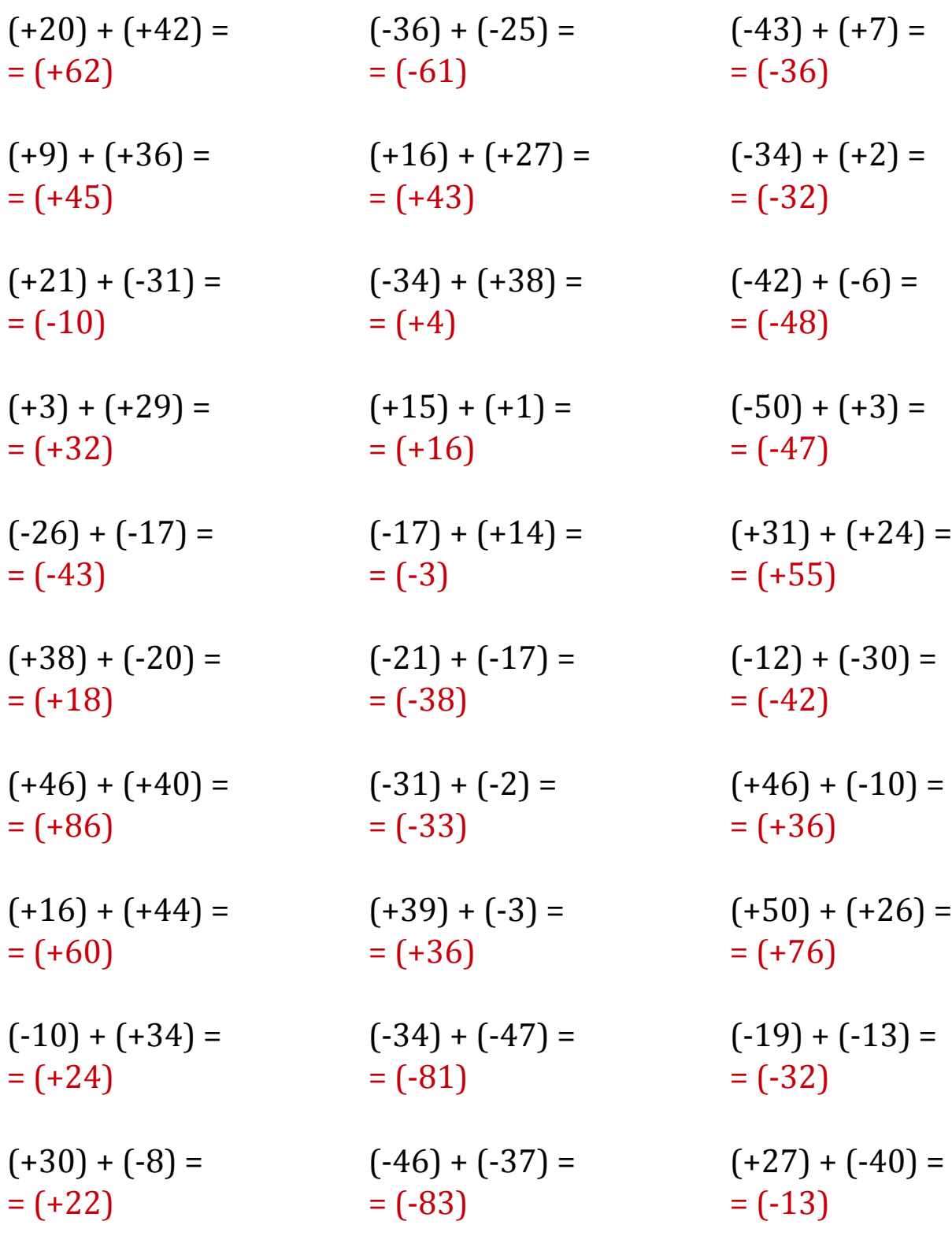

Mathslibres.com